#### Energy-Aware real-time task partitioning Parallel or Sequential?

#### Houssam-Eddine ZAHAF

<houssam.zahaf@unimore.it>

HiPeRT Lab, University of Modena and Reggio Emillia

OSPM, Pisa, 18-20/03/2018

[Parallelization in real-time systems](#page-2-0)

[Time and energy models](#page-34-0)

[From analysis to implementation](#page-45-0)

[Conclusions and future work](#page-85-0)

#### <span id="page-2-0"></span>[Parallelization in real-time systems](#page-2-0)

[Time and energy models](#page-34-0)

[From analysis to implementation](#page-45-0)

[Conclusions and future work](#page-85-0)

- Let assume 3 tasks to allocate onto 2 cores.
- Scheduling policy: Earliest Deadline First.
- Allocation:  $\tau_1, \tau_3 \Rightarrow$  Yellow core,  $\tau_2 \Rightarrow$  Blue core

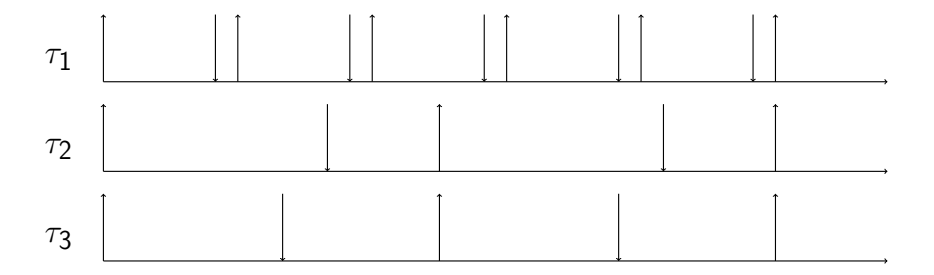

- Let assume 3 tasks to allocate onto 2 cores.
- Scheduling policy: Earliest Deadline First.
- Allocation:  $\tau_1, \tau_3 \Rightarrow$  Yellow core,  $\tau_2 \Rightarrow$  Blue core

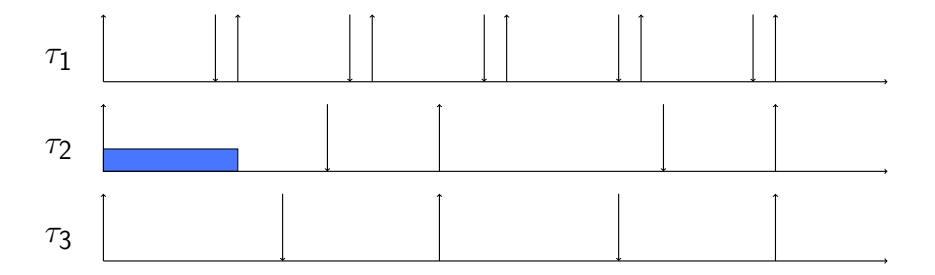

- Let assume 3 tasks to allocate onto 2 cores.
- Scheduling policy: Earliest Deadline First.
- Allocation:  $\tau_1, \tau_3 \Rightarrow$  Yellow core,  $\tau_2 \Rightarrow$  Blue core

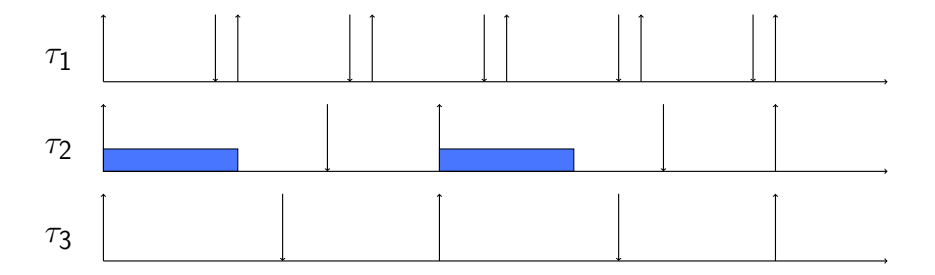

- Let assume 3 tasks to allocate onto 2 cores.
- Scheduling policy: Earliest Deadline First.
- Allocation:  $\tau_1, \tau_3 \Rightarrow$  Yellow core,  $\tau_2 \Rightarrow$  Blue core

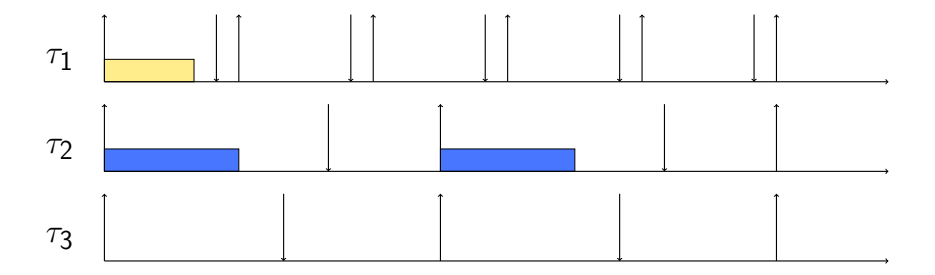

- Let assume 3 tasks to allocate onto 2 cores.
- Scheduling policy: Earliest Deadline First.
- Allocation:  $\tau_1, \tau_3 \Rightarrow$  Yellow core,  $\tau_2 \Rightarrow$  Blue core

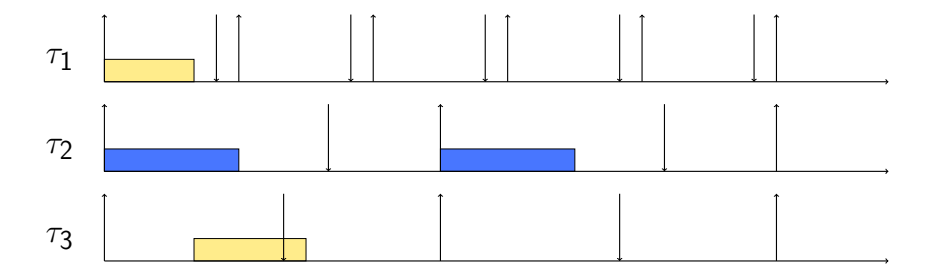

- Let assume 3 tasks to allocate onto 2 cores.
- Scheduling policy: Earliest Deadline First.
- Allocation:  $\tau_1, \tau_3 \Rightarrow$  Yellow core,  $\tau_2 \Rightarrow$  Blue core

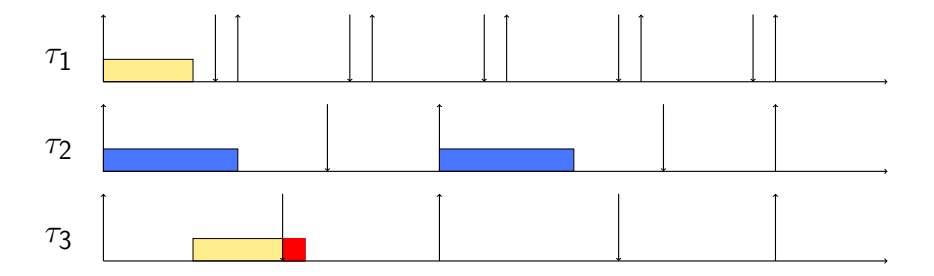

- Let assume 3 tasks to allocate onto 2 cores.
- Scheduling policy: Earliest Deadline First.
- Allocation:  $\tau_1, \tau_3 \Rightarrow$  Yellow core,  $\tau_2 \Rightarrow$  Blue core

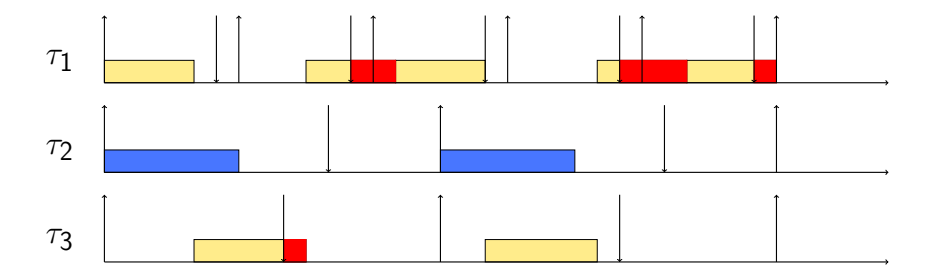

- Let assume 3 tasks to allocate onto 2 cores.
- Scheduling policy: Earliest Deadline First.
- Allocation:  $\tau_1, \tau_3 \Rightarrow$  Yellow core,  $\tau_2 \Rightarrow$  Blue core
- "Allocate" 2 time units from  $\tau_3$  onto blue core

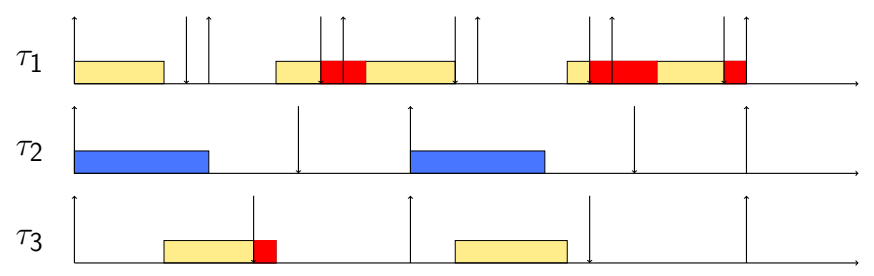

- Let assume 3 tasks to allocate onto 2 cores.
- Scheduling policy: Earliest Deadline First.
- Allocation:  $\tau_1, \tau_3 \Rightarrow$  Yellow core,  $\tau_2 \Rightarrow$  Blue core
- "Allocate" 2 time units from  $\tau_3$  onto blue core

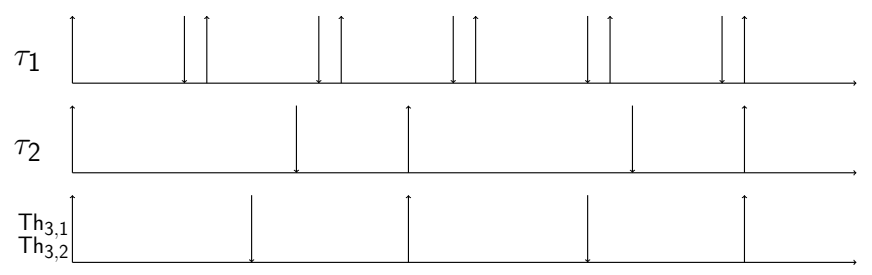

- Let assume 3 tasks to allocate onto 2 cores.
- Scheduling policy: Earliest Deadline First.
- Allocation:  $\tau_1, \tau_3 \Rightarrow$  Yellow core,  $\tau_2 \Rightarrow$  Blue core
- "Allocate" 2 time units from  $\tau_3$  onto blue core

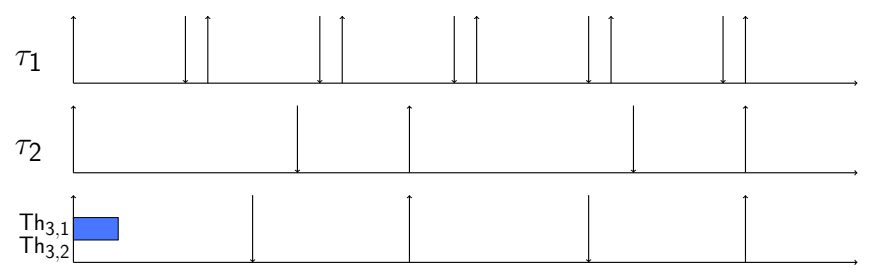

- Let assume 3 tasks to allocate onto 2 cores.
- Scheduling policy: Earliest Deadline First.
- Allocation:  $\tau_1, \tau_3 \Rightarrow$  Yellow core,  $\tau_2 \Rightarrow$  Blue core
- "Allocate" 2 time units from  $\tau_3$  onto blue core

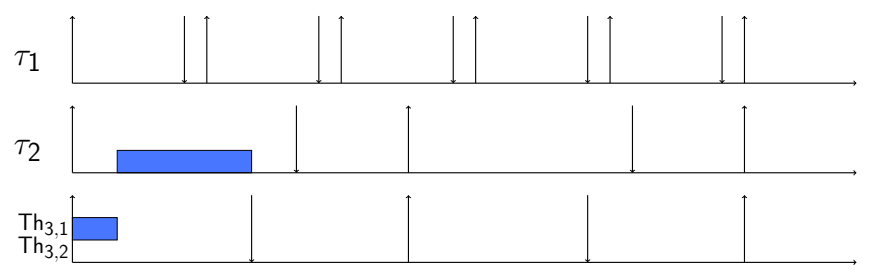

- Let assume 3 tasks to allocate onto 2 cores.
- Scheduling policy: Earliest Deadline First.
- Allocation:  $\tau_1, \tau_3 \Rightarrow$  Yellow core,  $\tau_2 \Rightarrow$  Blue core
- "Allocate" 2 time units from  $\tau_3$  onto blue core

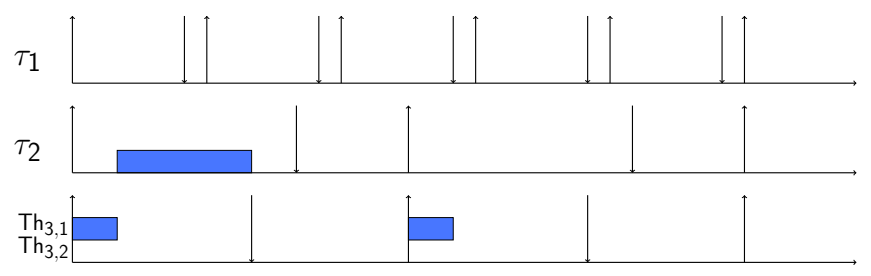

- Let assume 3 tasks to allocate onto 2 cores.
- Scheduling policy: Earliest Deadline First.
- Allocation:  $\tau_1, \tau_3 \Rightarrow$  Yellow core,  $\tau_2 \Rightarrow$  Blue core
- "Allocate" 2 time units from  $\tau_3$  onto blue core

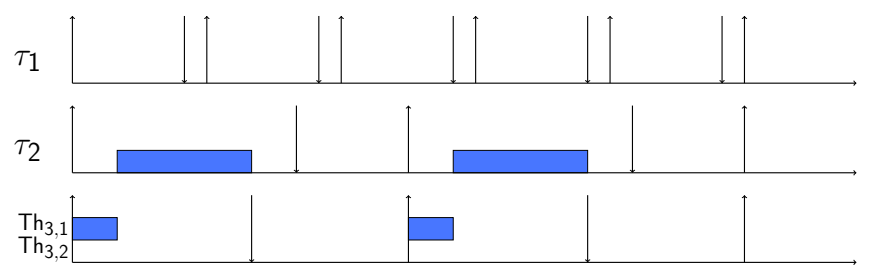

- Let assume 3 tasks to allocate onto 2 cores.
- Scheduling policy: Earliest Deadline First.
- Allocation:  $\tau_1, \tau_3 \Rightarrow$  Yellow core,  $\tau_2 \Rightarrow$  Blue core
- "Allocate" 2 time units from  $\tau_3$  onto blue core

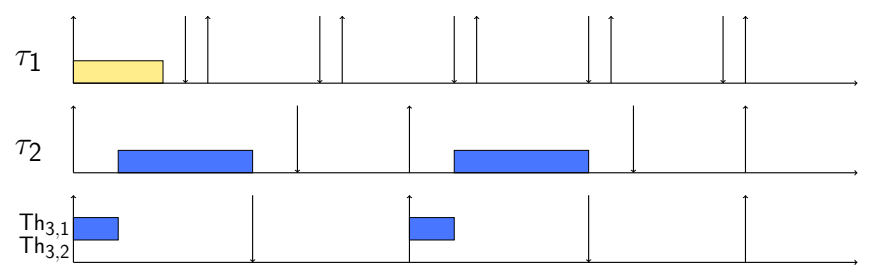

- Let assume 3 tasks to allocate onto 2 cores.
- Scheduling policy: Earliest Deadline First.
- Allocation:  $\tau_1, \tau_3 \Rightarrow$  Yellow core,  $\tau_2 \Rightarrow$  Blue core
- "Allocate" 2 time units from  $\tau_3$  onto blue core

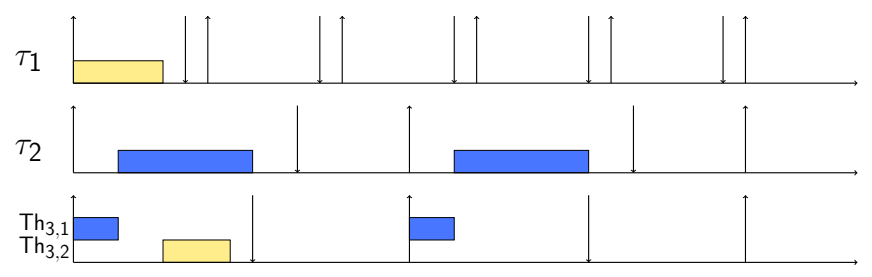

- Let assume 3 tasks to allocate onto 2 cores.
- Scheduling policy: Earliest Deadline First.
- Allocation:  $\tau_1, \tau_3 \Rightarrow$  Yellow core,  $\tau_2 \Rightarrow$  Blue core
- "Allocate" 2 time units from  $\tau_3$  onto blue core

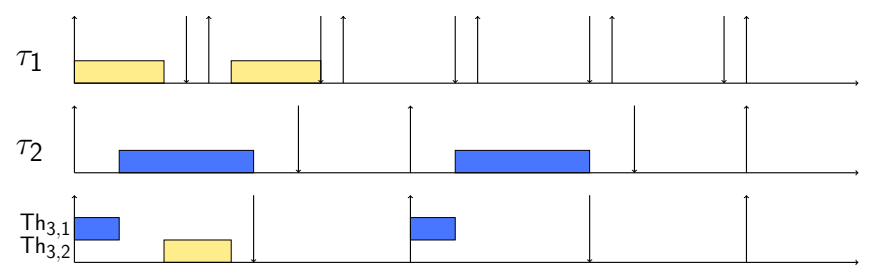

- Let assume 3 tasks to allocate onto 2 cores.
- Scheduling policy: Earliest Deadline First.
- Allocation:  $\tau_1, \tau_3 \Rightarrow$  Yellow core,  $\tau_2 \Rightarrow$  Blue core
- "Allocate" 2 time units from  $\tau_3$  onto blue core

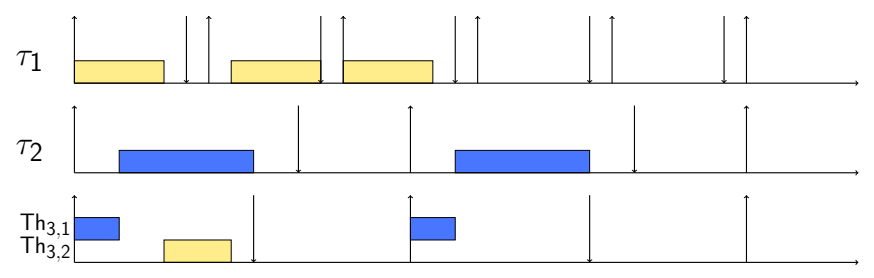

- Let assume 3 tasks to allocate onto 2 cores.
- Scheduling policy: Earliest Deadline First.
- Allocation:  $\tau_1, \tau_3 \Rightarrow$  Yellow core,  $\tau_2 \Rightarrow$  Blue core
- "Allocate" 2 time units from  $\tau_3$  onto blue core

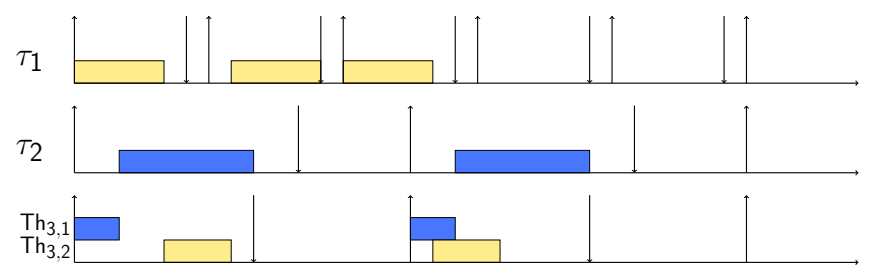

- Let assume 3 tasks to allocate onto 2 cores.
- Scheduling policy: Earliest Deadline First.
- Allocation:  $\tau_1, \tau_3 \Rightarrow$  Yellow core,  $\tau_2 \Rightarrow$  Blue core
- "Allocate" 2 time units from  $\tau_3$  onto blue core

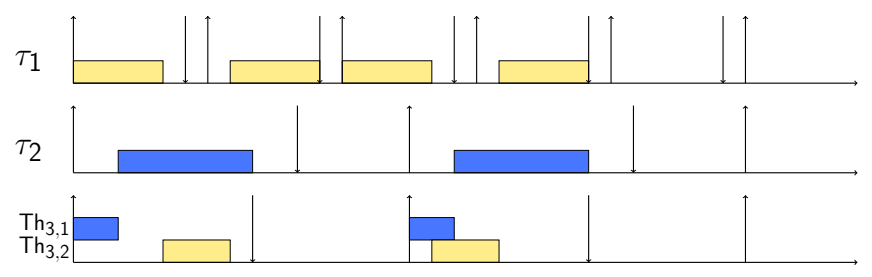

- Let assume 3 tasks to allocate onto 2 cores.
- Scheduling policy: Earliest Deadline First.
- Allocation:  $\tau_1, \tau_3 \Rightarrow$  Yellow core,  $\tau_2 \Rightarrow$  Blue core
- "Allocate" 2 time units from  $\tau_3$  onto blue core

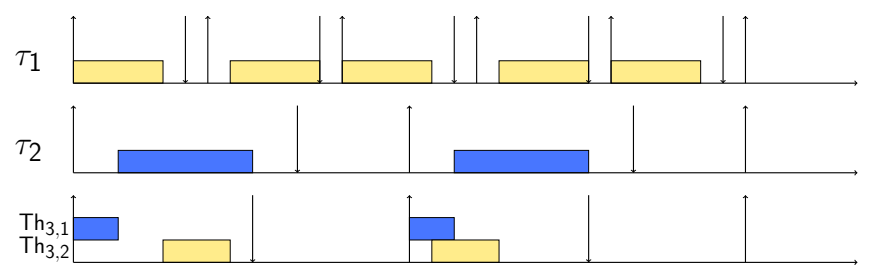

Let  $\tau$  be a task that can be decomposed into 3 threads  $Th_1, Th_2, Th_3$ , with the execution times 2,2,5 respectively on a platform operating at speed  $s = 1$ 

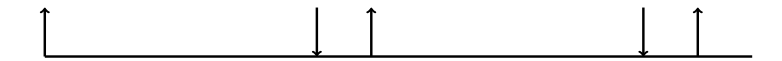

Let  $\tau$  be a task that can be decomposed into 3 threads  $Th_1, Th_2, Th_3$ , with the execution times 2,2,5 respectively on a platform operating at speed  $s = 1$ 

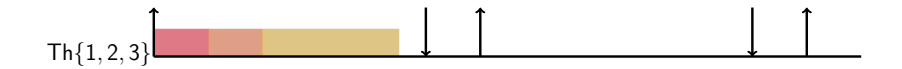

Let  $\tau$  be a task that can be decomposed into 3 threads  $Th_1, Th_2, Th_3$ , with the execution times 2,2,5 respectively on a platform operating at speed  $s = 1$ 

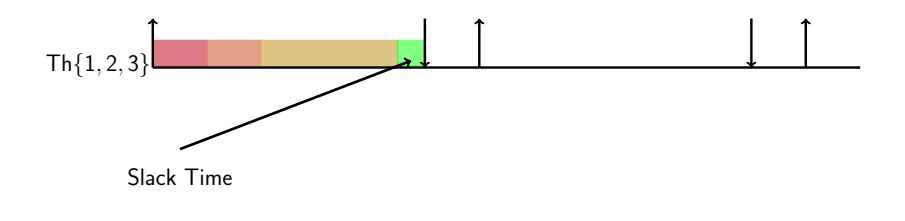

Power  $\propto$  Frequency<sup>3</sup>

Let  $\tau$  be a task that can be decomposed into 3 threads  $Th_1, Th_2, Th_3$ , with the execution times 2,2,5 respectively on a platform operating at speed  $s = 1$ 

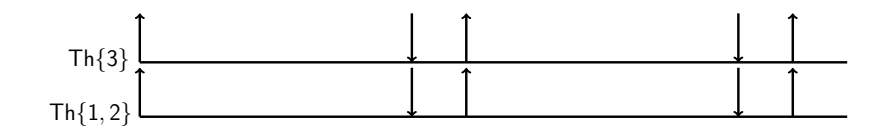

Let  $\tau$  be a task that can be decomposed into 3 threads  $Th_1, Th_2, Th_3$ , with the execution times 2,2,5 respectively on a platform operating at speed  $s = 1$ 

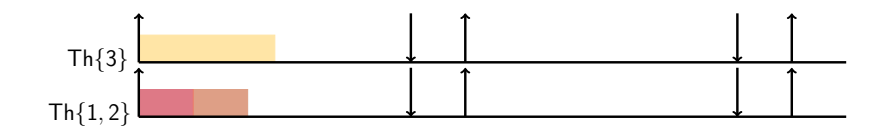

Let  $\tau$  be a task that can be decomposed into 3 threads  $Th_1, Th_2, Th_3$ , with the execution times 2,2,5 respectively on a platform operating at speed  $s = 1$ 

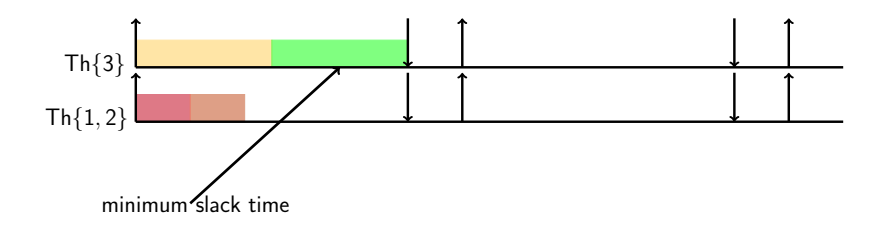

Let  $\tau$  be a task that can be decomposed into 3 threads  $Th_1, Th_2, Th_3$ , with the execution times 2,2,5 respectively on a platform operating at speed  $s = 0.75$ 

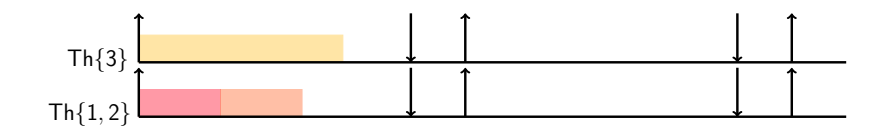

Let  $\tau$  be a task that can be decomposed into 3 threads  $Th_1, Th_2, Th_3$ , with the execution times 2,2,5 respectively on a platform operating at speed  $s = 0.75$ 

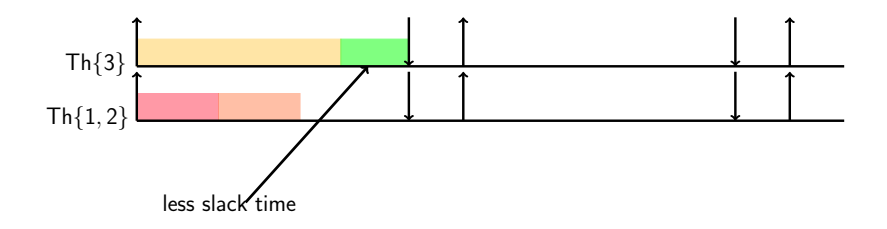

Let  $\tau$  be a task that can be decomposed into 3 threads  $Th_1, Th_2, Th_3$ , with the execution times 2,2,5 respectively on a platform operating at speed  $s = 0.50$ 

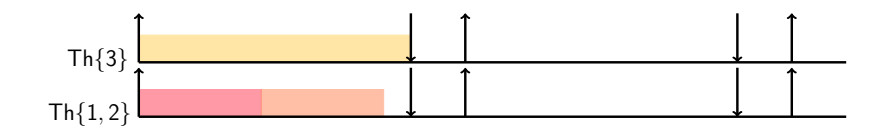

Let  $\tau$  be a task that can be decomposed into 3 threads  $Th_1, Th_2, Th_3$ , with the execution times 2,2,5 respectively on a platform operating at speed  $s = 0.35$ 

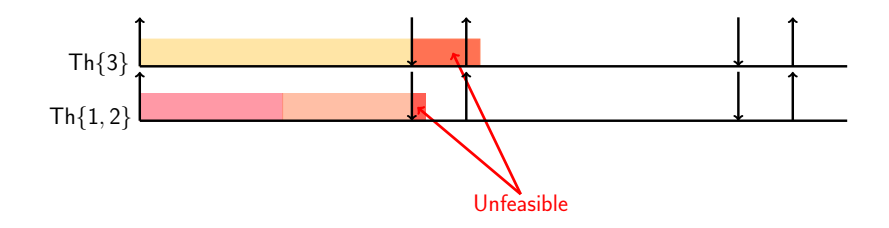

Power  $\propto$  Frequencv<sup>3</sup>

# Problem

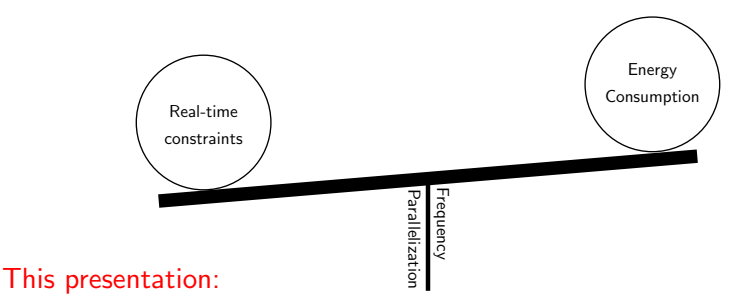

- How frequency, time and energy interfere between each other.
- From analysis to implementation
- Code generation for parallel real-time tasks

#### <span id="page-34-0"></span>[Parallelization in real-time systems](#page-2-0)

[Time and energy models](#page-34-0)

[From analysis to implementation](#page-45-0)

[Conclusions and future work](#page-85-0)

## Time, power and energy on Arm big.LITTLE

- Goal: Build time and energy models
	- Executing different tasks on Xynos 5422.
	- With real-time priorities and under Linux

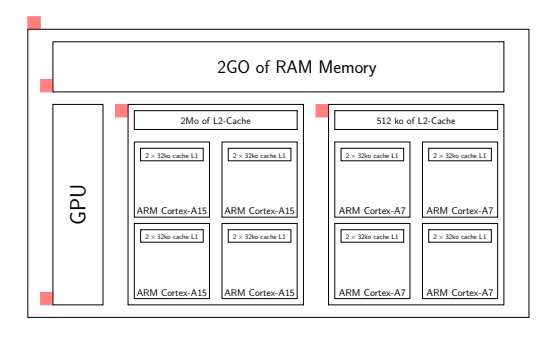

Power, Current sensor
#### Experimentation Settings

- Modified from mi-bench: *Matrix Multiplication, Basic Math* Operations, Dijkstra, Quick Sort, Susan-C, Fourier Transformations.
- Using real-time priorities, SCHED\_FIFO, each task is run for 1000 times.
- Modifying data size, task affinity, core frequency and core state.
- Measure the execution time, each core group power, total power.
- The modified benchmark is available on: [https://houssam.univ-lille1.fr/mi\\_bench\\_m.tar.gz](https://houssam.univ-lille1.fr/mi_bench_m.tar.gz)

#### Time model

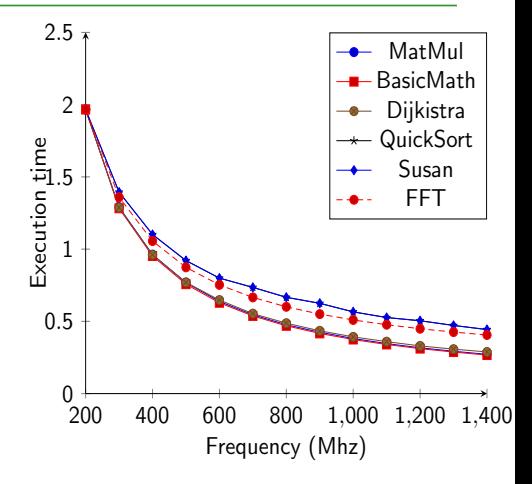

• One thread on one little core

## Time model

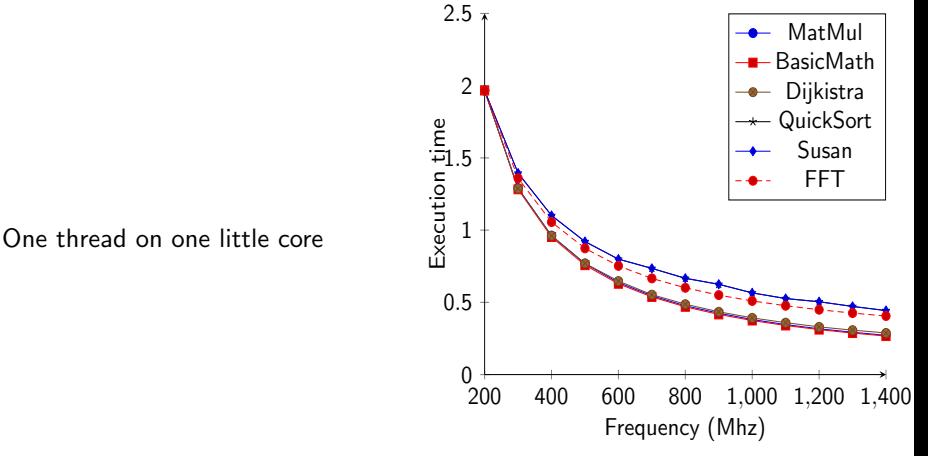

- Execution time is a function of the task code and the frequency
- Non linear regression:  $\mathcal{C}(\mathsf{f}_{op}) = \frac{\mathsf{Const}_1}{\mathsf{f}_{op}}$  $Const<sub>2</sub>$

#### Execution time model

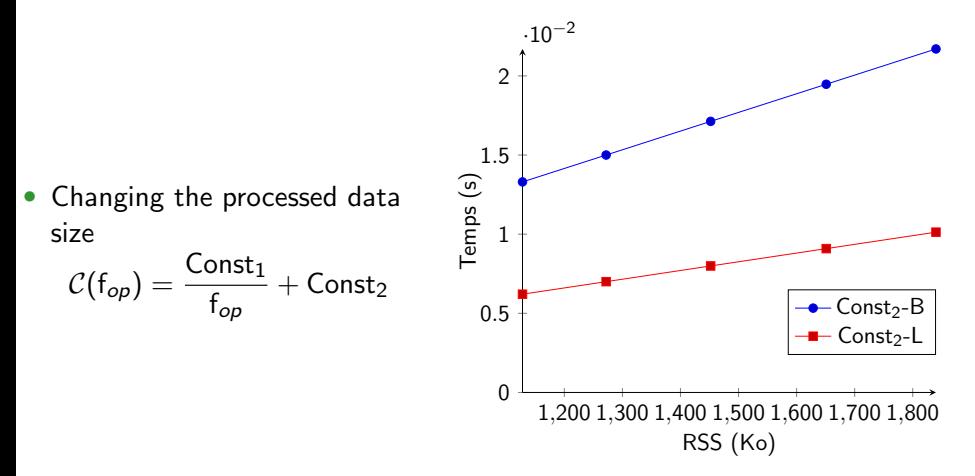

• Const<sub>2</sub> represent the memory access under test conditions

#### Power model

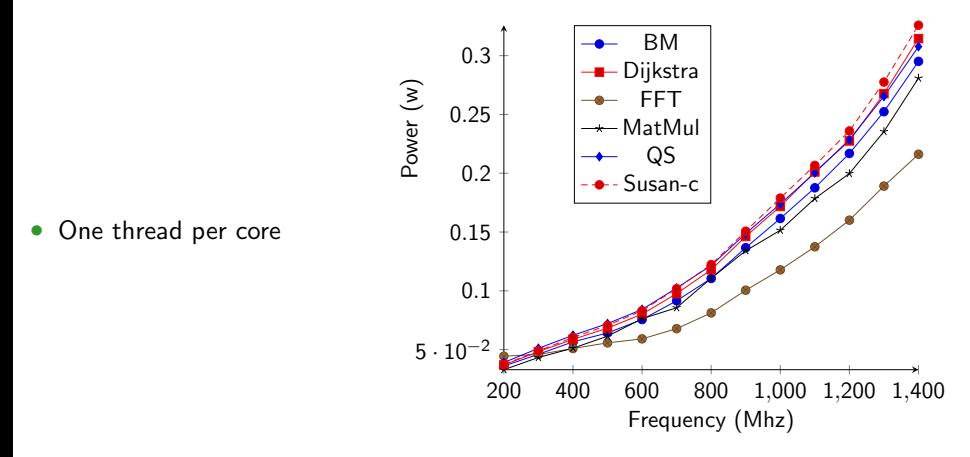

• Power dissipation depends on the task

#### Power model: Regression and real values

- $\bullet$  3<sup>rd</sup> degree regression is applied.
- Regression is exact

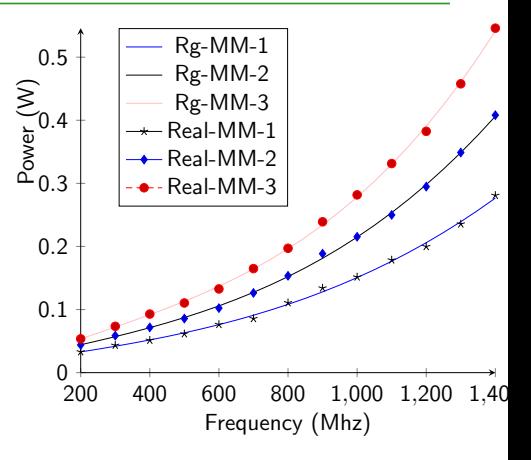

• Power dissipated by two (2) threads is not equal to twice  $(x2)$  the power dissipation of one thread.

#### Power dissipation: the memory

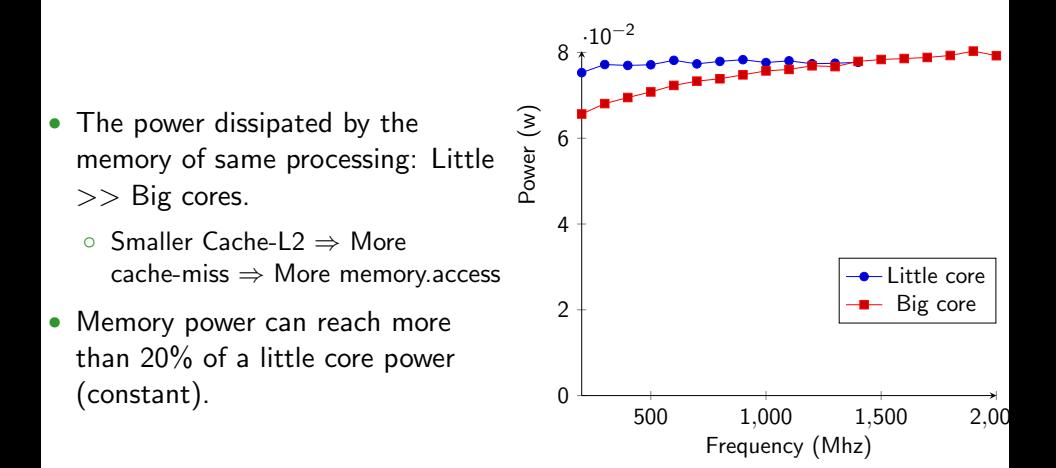

# Energy model

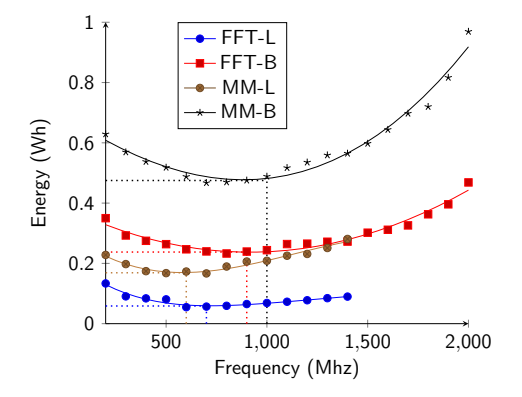

- Raising the frequency "can" help to reduce the energy consumption until effective frequency.
- Effective frequency is task dependent. 16 of 30

### What to remember

#### Power dissipation depends on:

- The core type (micro architecture) where the thread is allocated
- The operating frequency of the core
- The task itself

#### Hints:

- Two threads of the same task dissipate the same power (not energy)
- Static energy depends on the voltage which may depend on the frequency.
- Memory energy consumption is important.
- Effective frequency depends on a the task itself.

<span id="page-45-0"></span>[Parallelization in real-time systems](#page-2-0)

[Time and energy models](#page-34-0)

[From analysis to implementation](#page-45-0)

[Conclusions and future work](#page-85-0)

#### How analysis work: Introduction

```
#include \leq stdlib.h>\#include \leq stdio \ h>void main(){
  main_th1:{
    a: {
      printf("Some initialization 1 \n\infty);
      rt_1:
         printf("Real time processing 1 \n\infty);
    }
    h \cdot fprintf("Some initizalition 2\n");
      rt_2:
         printf("Real time processing 2 \n\pi");
    }
  }
}
```
begin processing: main\_th1  $T = 200$  $D = 100$  $label = init$ begin processing: a  $C = 21$  $label=init$ begin processing: rt\_1 label : rt end processing: rt\_1 end processing: a begin processing: b  $C = 21$  $label=init$ begin processing: rt 2 label : rt end processing: rt 2 end processing: b end processing: main\_th1

#### Inputs

- Real time inputs: Deadline, Period, execution time for each thread, etc.
- Parallelization inputs: The finest parallelization granularity.
- Energy coefficients for one parallel section

#### **Outputs**

- Define the allocation of each thread to each core (source code)
- Select the operating frequency of core groups and core states

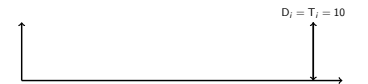

$$
\mathcal{C}(\mathsf{f}_{op}) = \frac{\mathsf{Const}_1}{\mathsf{f}_{op}} + \mathsf{Const}_2
$$

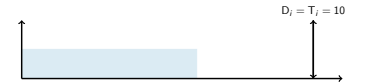

$$
\mathcal{C}(\mathsf{f}_{op}) = \frac{\mathsf{Const}_1}{\mathsf{f}_{op}} + \mathsf{Const}_2
$$

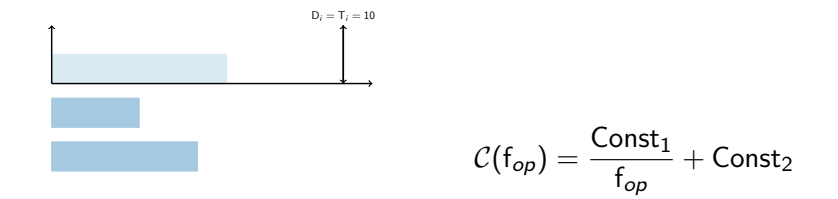

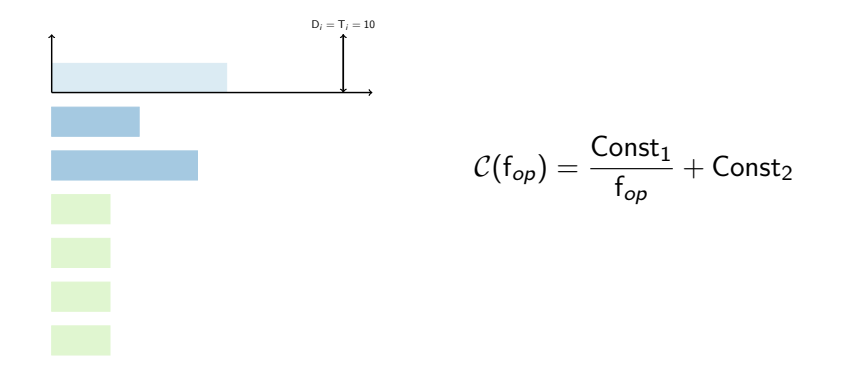

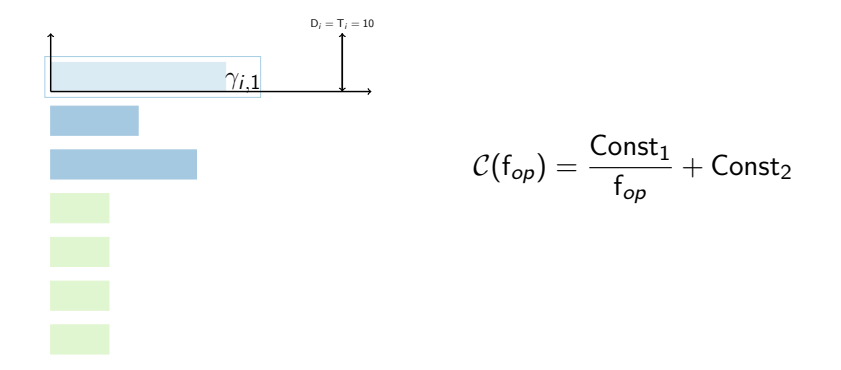

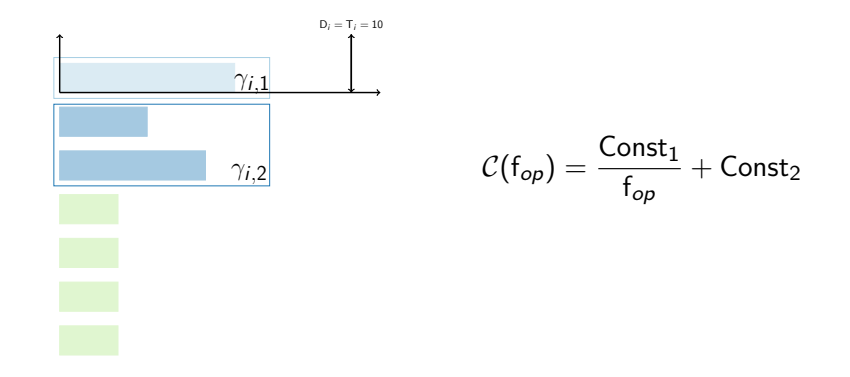

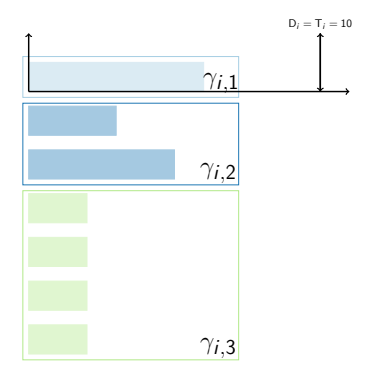

$$
\mathcal{C}(f_{op}) = \frac{\text{Const}_1}{f_{op}} + \text{Const}_2
$$

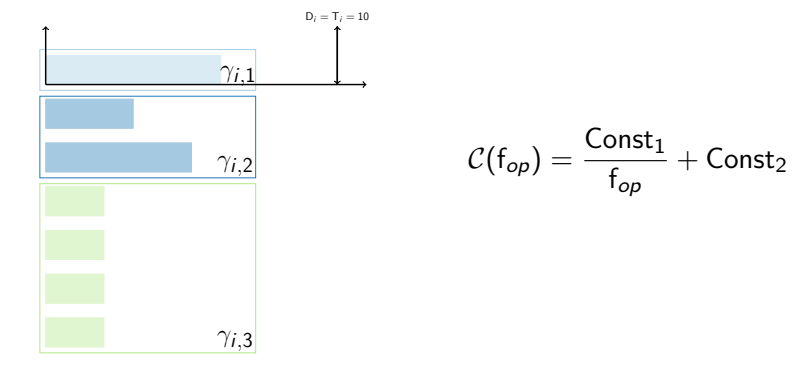

- Execution time of each thread
- $\bullet\;\sum_{\mathsf{z}}\mathsf{C}_{i,k,\mathsf{z}}\geq \mathsf{C}_{i,1,1}, \forall i,k$
- $\bullet$   $\vec{\epsilon}$  an array of power dissipation coefficients.

- Define the maximum execution time that can be allocated on the current core
- Example:  $Th_1$ ,  $Th_2$  are two threads allocated on the same core. We try to allocate  $\tau$  on the same core
- Merge the threads that are meant to run onto the same cores

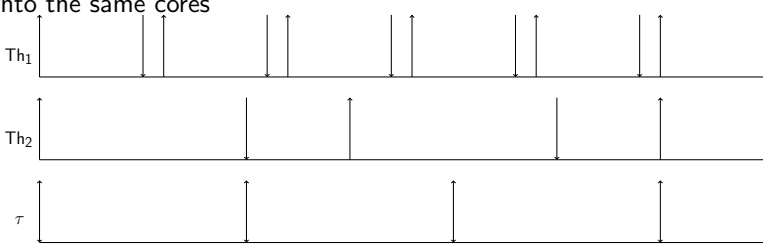

 $D_i = T_i$ 

- Define the maximum execution time that can be allocated on the current core
- **Example:**  $Th_1, Th_2$  are two threads allocated on the same core. We try to allocate  $\tau$  on the same core
- Merge the threads that are meant to run onto the same cores

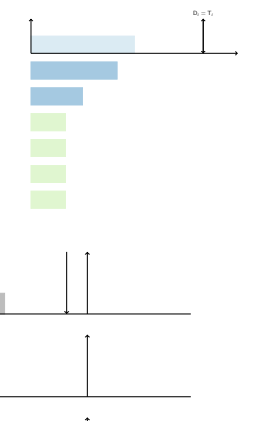

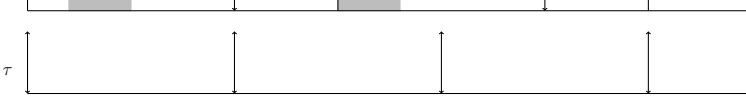

22 of 30

Th2

- Define the maximum execution time that can be allocated on the current core
- **Example:**  $Th_1, Th_2$  are two threads allocated on the same core. We try to allocate  $\tau$  on the same core
- Merge the threads that are meant to run onto the same cores

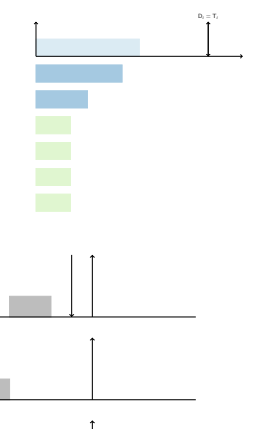

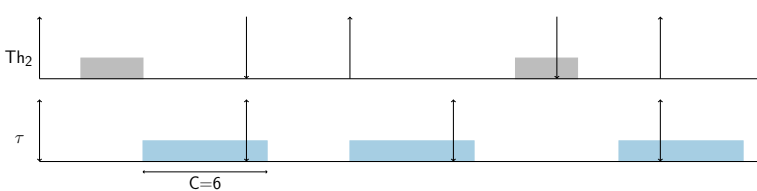

22 of 30

- Define the maximum execution time that can be allocated on the current core
- Example:  $Th_1$ ,  $Th_2$  are two threads allocated on the same core. We try to allocate  $\tau$  on the same core
- Merge the threads that are meant to run onto the same cores

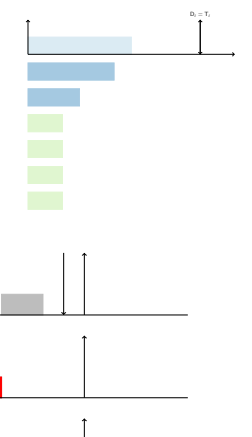

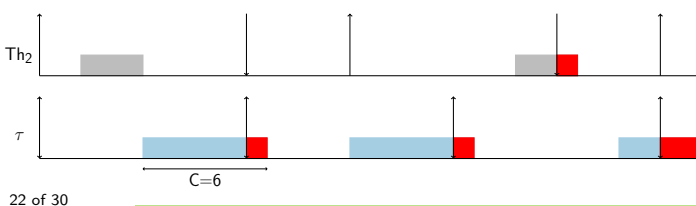

- Define the maximum execution time that can be allocated on the current core
- **Example:**  $Th_1, Th_2$  are two threads allocated on the same core. We try to allocate  $\tau$  on the same core
- Merge the threads that are meant to run onto the same cores

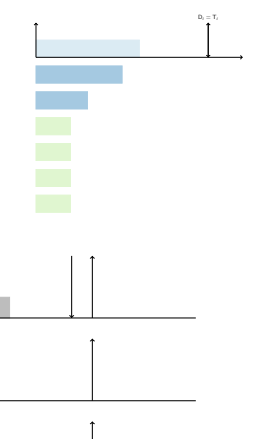

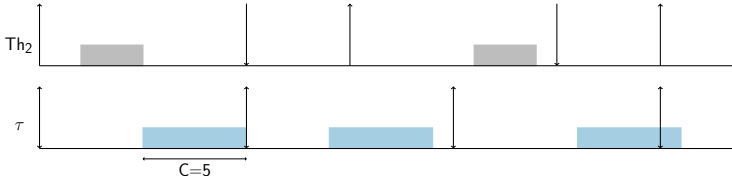

22 of 30

- Define the maximum execution time that can be allocated on the current core
- Example:  $Th_1$ ,  $Th_2$  are two threads allocated on the same core. We try to allocate  $\tau$  on the same core
- Merge the threads that are meant to run onto the same cores

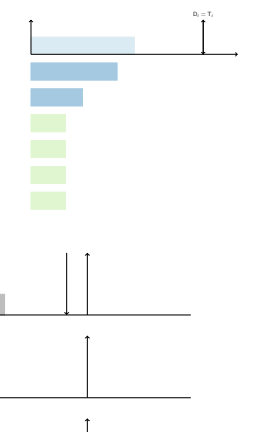

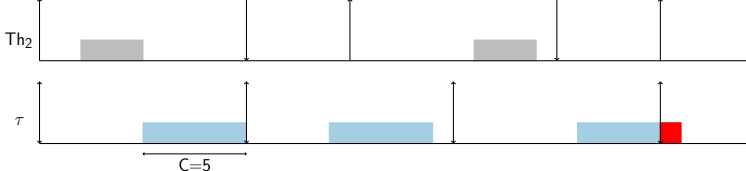

22 of 30

- Define the maximum execution time that can be allocated on the current core
- Example:  $Th_1$ ,  $Th_2$  are two threads allocated on the same core. We try to allocate  $\tau$  on the same core
- Merge the threads that are meant to run onto the same cores

 $C=4$ 

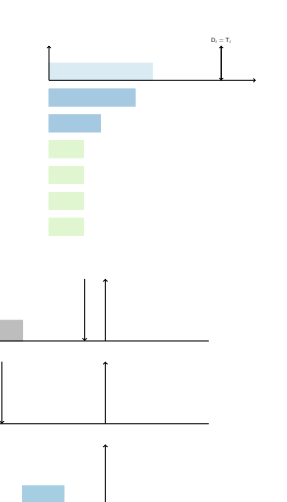

22 of 30

τ

Th2

- Define the maximum execution time that can be allocated on the current core
- **Example:**  $Th_1, Th_2$  are two threads allocated on the same core. We try to allocate  $\tau$  on the same core
- Merge the threads that are meant to run onto the same cores

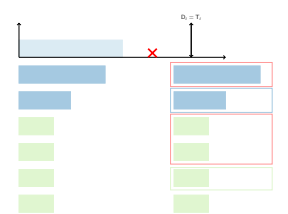

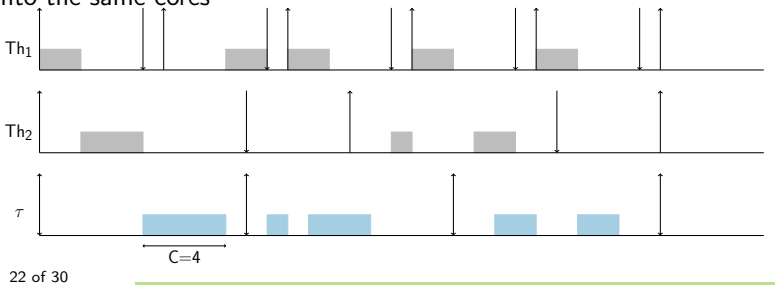

- Define the maximum execution time that can be allocated on the current core
- Example:  $Th_1$ ,  $Th_2$  are two threads allocated on the same core. We try to allocate  $\tau$  on the same core
- Merge the threads that are meant to run onto the same cores

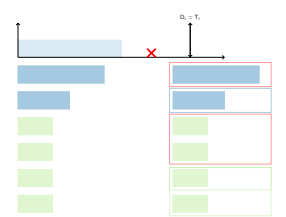

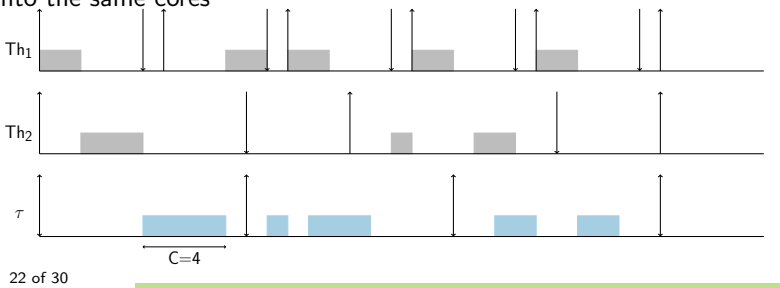

- Define the maximum execution time that can be allocated on the current core
- **Example:**  $Th_1, Th_2$  are two threads allocated on the same core. We try to allocate  $\tau$  on the same core
- Merge the threads that are meant to run onto the same cores

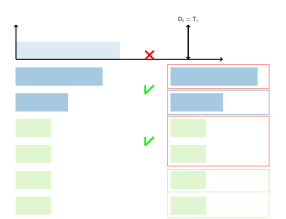

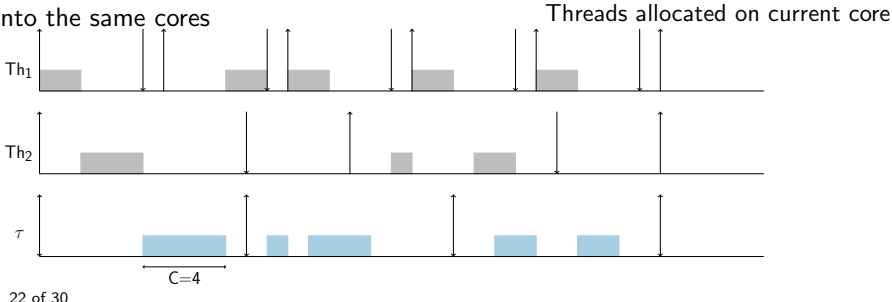

- Define the maximum execution time that can be allocated on the current core
- **Example:**  $Th_1, Th_2$  are two threads allocated on the same core. We try to allocate  $\tau$  on the same core
- Merge the threads that are meant to run onto the same cores

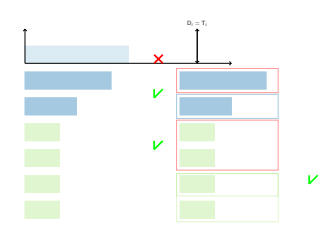

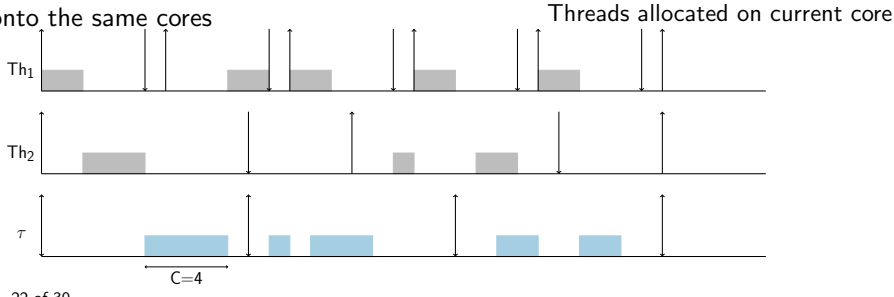

- 1. Select a task and core
- 2. Test the feasibility of all threads on the same core
- 3. If feasible allocate all threads on the same core
- 4. Else: Compute excess
	- 4.1 if excess is between 0 and the task sequential execution
		- split and allocate only a sub-task
	- 4.2 Else: select an other core
- 5. if all core are investigated, abort scheduling

References

- Zahaf, Lipari "Energy-efficient scheduling for moldable real-time tasks on heterogeneous computing platforms" , Journal of Systems Architecture, 2017
- H.E. Zahaf, A.E Benyamina , R. Olejnik, G. Lipari, Pierre Boulet "Modeling parallel task with Di-Graphs" , RTNS'2016, Brest France

# Example (1/3)

```
#include \leq stdlib.h>\#include \leq stdio \ h>void main(){
  main_th1:{
    a: fprintf("Some initialization 1 \n\infty);
      rt_1:
         printf("Real time processing 1 \n\infty);
    }
    h \cdot fprintf("Some initizalition 2\n");
      rt_2:
         printf("Real time processing 2 \n\pi");
     }
  }
}
```
begin processing: main\_th1  $T = 200$  $D = 100$  $label = init$ begin processing: a  $C = 21$  $label=init$ begin processing: rt\_1 label : rt end processing: rt\_1 end processing: a begin processing: b  $C = 21$  $label=init$ begin processing: rt 2 label : rt end processing: rt 2 end processing: b end processing: main\_th1

### Example  $(2/3)$ : 2 threads on 2 cores

```
void * main_th1_a(void *arg){
 // real-time setting times
 struct periodique *cp = (struct periodique *) arg;
 struct timespec Begin,END;
 struct timespec T = ms_tospec(cp->periode);
 struct timespec D = ms tospec(cp->deadline);
 int cond=1;
 int MissedDeadlines = 0 ;
 // affinity setting
 int cpu = 0;
 cpu_set_t cpuset;
 CPU_ZERO(&cpuset);
 CPU SET( cpu , &cpuset);
 sched_setaffinity(0, sizeof(cpuset), &cpuset);
 // user init
  printf("Some initialization 1 \n");
 while(cond){
   // included header
    clock_gettime(CLOCK_REALTIME, &Begin);
    struct timespec NA = timespec add(&Begin, &T);
    struct timespec Dij= timespec_add(&Begin,&D);
    // The real-time processing
    printf("Real time processing 1 \n");
    // included footer
    clock_gettime(CLOCK_REALTIME, &End);
    clock_nanosleep(CLOCK_REALTIME,
                   TIMER_ABSTIME, &NA, NULL);
  }
```
} } 25 of 30

```
void * main th1 a(void *arg){
 // real-time setting times
 struct periodique *cp = (struct periodique *) arg;
 struct timespec Begin,End;
 struct timespec T = ms_tospec(cp->periode);
 struct timespec D = ms tospec(cp->deadline);
 int cond=1;
 int MissedDeadlines = 0 ;
 // affinity setting
 int cpu = 1;
 cpu_set_t cpuset;
 CPU_ZERO(&cpuset);
 CPU SET( cpu , &cpuset);
 sched_setaffinity(0, sizeof(cpuset), &cpuset);
 // user init
 printf("Some initialization 2 \n");
 while(cond){
    // included header
   clock_gettime(CLOCK_REALTIME, &Begin);
   struct timespec NA = timespec add(\&Begin,\&T);
    struct timespec Dij= timespec_add(&Begin,&D);
   // The real-time processing
   printf("Real time processing 2 \n");
   // included footer
   clock_gettime(CLOCK_REALTIME, &End);
   clock_nanosleep(CLOCK_REALTIME,
                   TIMER_ABSTIME, &NA, NULL);
 }
```
## Example  $(2/3)$ : 2 threads on 1 core

```
void * main_th1_a(void *arg){
  // real-time setting times
            ...
  // user init
  printf("Some initialization 1 \n\langle n''\rangle;
  printf("Some initialization 2 \n\pi");
  while(cond){
    // included header
            ...
    // The real-time processing
    printf("Real time processing 1 \n\infty);
    printf("Real time processing 2 \n\pi");
    // included footer
                ...
  }
}
```
- Operating frequency is selected between minimal effective frequency and max. frequency.
- $\bullet$  Computing strength is defined as:  $\frac{f_{\rm op}^g}{f_{max}}$ nb

- Operating frequency is selected between minimal effective frequency and max. frequency.
- $\bullet$  Computing strength is defined as:  $\frac{f_{\rm op}^g}{f_{max}}$ nb

- Operating frequency is selected between minimal effective frequency and max. frequency.
- $\bullet$  Computing strength is defined as:  $\frac{f_{\rm op}^g}{f_{max}}$ nb

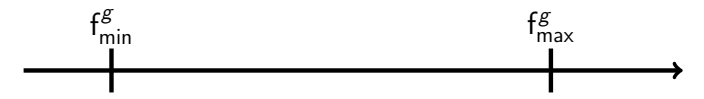

- Operating frequency is selected between minimal effective frequency and max. frequency.
- $\bullet$  Computing strength is defined as:  $\frac{f_{\rm op}^g}{f_{max}}$ nb

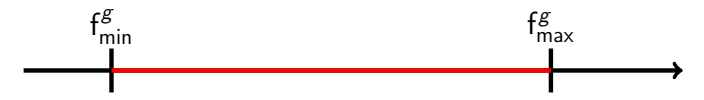

- Operating frequency is selected between minimal effective frequency and max. frequency.
- $\bullet$  Computing strength is defined as:  $\frac{f_{\rm op}^g}{f_{max}}$ nb

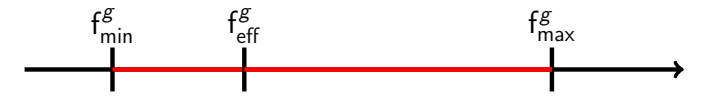

- Operating frequency is selected between minimal effective frequency and max. frequency.
- $\bullet$  Computing strength is defined as:  $\frac{f_{\rm op}^g}{f_{max}}$ nb

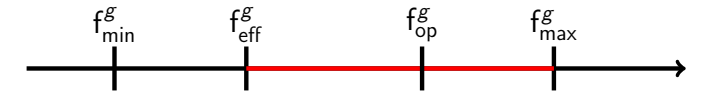

- Operating frequency is selected between minimal effective frequency and max. frequency.
- $\bullet$  Computing strength is defined as:  $\frac{f_{\rm op}^g}{f_{max}}$ nb

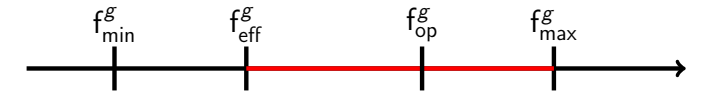

- Operating frequency is selected between minimal effective frequency and max. frequency.
- $\bullet$  Computing strength is defined as:  $\frac{f_{\rm op}^g}{f_{max}}$ nb

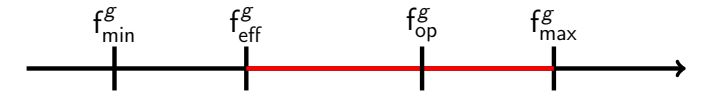

- Operating frequency is selected between minimal effective frequency and max. frequency.
- $\bullet$  Computing strength is defined as:  $\frac{f_{\rm op}^g}{f_{max}}$ nb

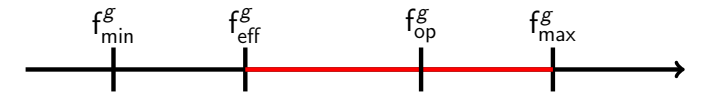

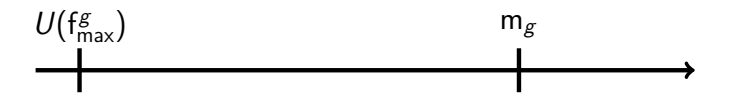

- Operating frequency is selected between minimal effective frequency and max. frequency.
- $\bullet$  Computing strength is defined as:  $\frac{f_{\rm op}^g}{f_{max}}$ nb

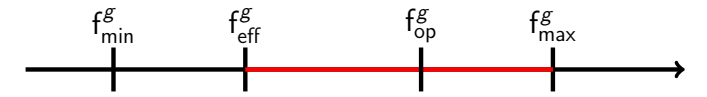

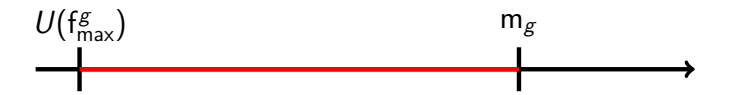

- Operating frequency is selected between minimal effective frequency and max. frequency.
- $\bullet$  Computing strength is defined as:  $\frac{f_{\rm op}^g}{f_{max}}$ nb

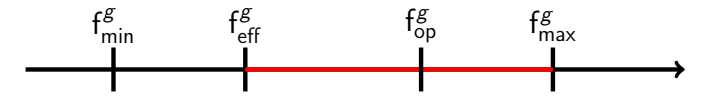

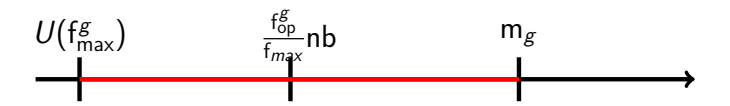

- Operating frequency is selected between minimal effective frequency and max. frequency.
- $\bullet$  Computing strength is defined as:  $\frac{f_{\rm op}^g}{f_{max}}$ nb

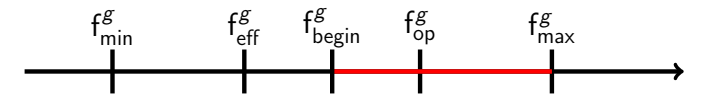

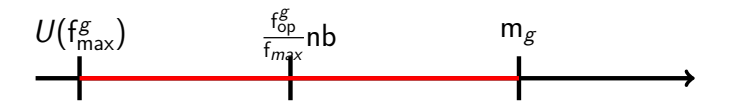

The platform allows :

- Synchronize threads on different cores wake up (more accuracy)
- Using SCHED DEADLINE with budget  $C/T_i$
- User may select options in code generation
- Allow variable sharing (but not taken into account in analysis)
- Allow to implicitly parallelize iteration-independent for loops

<span id="page-85-0"></span>[Parallelization in real-time systems](#page-2-0)

[Time and energy models](#page-34-0)

[From analysis to implementation](#page-45-0)

[Conclusions and future work](#page-85-0)

29 of 30

# Conclusions and future work

#### **Conclusions**

- Parallelization can help to achieve better feasibility and energy efficiency
- Better to go sequential when feasible
- Selected frequency very low  $\rightarrow$  pack tasks and turn off cores

#### Open questions

• How to adapt frequency selection when running tasks with different profiles?